## **Initialization in Java Compat**

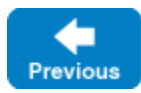

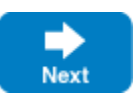

Every Ice-based application needs to initialize the Ice run time, and this initialization returns an [Ice.Communicator](https://doc.zeroc.com/display/IceMatlab/Communicators) object.

A Communicator is a local Java object that represents an instance of the Ice run time. Most Ice-based applications create and use a single Communicator object, although it is possible and occasionally desirable to have multiple Communicator objects in the same application.

You initialize the Ice run time by calling Ice. Util. initialize, for example:

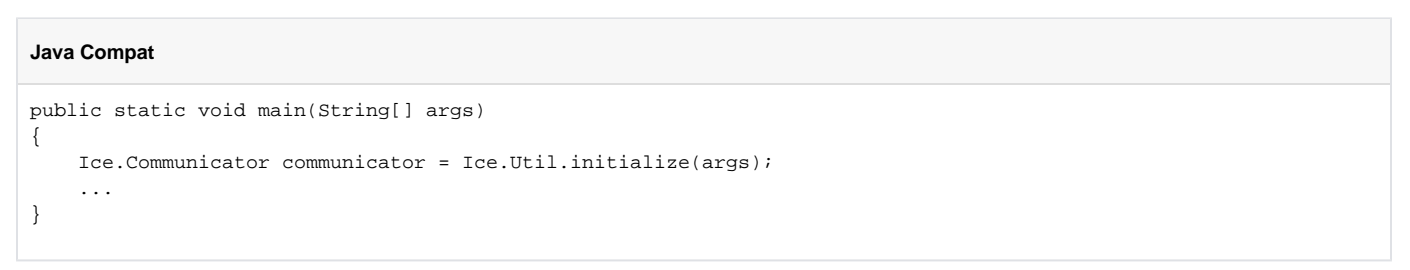

Util.initialize accepts the argument vector that is passed to main by the operating system. The method scans the argument vector for any [comman](https://doc.zeroc.com/display/IceMatlab/Setting+Properties+on+the+Command+Line) [d-line options](https://doc.zeroc.com/display/IceMatlab/Setting+Properties+on+the+Command+Line) that are relevant to the Ice run time. If anything goes wrong during initialization, Util.initialize throws an exception.

G) The semantics of Java arrays prevents this simple Util.initialize from modifying the argument vector. You can use [another overload](https://doc.zeroc.com/display/IceMatlab/Communicator+Initialization) of Ut il.initialize to receive an argument vector with all Ice-related arguments removed.

Before leaving your main method, you must call Communicator.destroy. The destroy method is responsible for finalizing the Ice run time. In particular, in an Ice server, destroy waits for any operation implementations that are still executing to complete. In addition, destroy ensures that any outstanding threads are joined with and reclaims a number of operating system resources, such as file descriptors and memory. Never allow your main me thod to terminate without calling destroy first.

The general shape of our main method becomes:

## **Java Compat**

```
public class App
{
      public static void main(String[] args)
\{ int status = 0;
           Ice.Communicator communicator = null;
           try
           {
                // correct but suboptimal, see below
                communicator = Ice.Util.initialize(args);
                // ...
 } 
           catch(Exception e) 
\left\{ \begin{array}{ccc} 1 & 1 & 1 \\ 1 & 1 & 1 \end{array} \right\} e.printStackTrace();
               status = 1;
 }
           if(communicator != null) 
\left\{ \begin{array}{ccc} 1 & 1 & 1 \\ 1 & 1 & 1 \end{array} \right\} // correct but suboptimal, see below
                communicator.destroy();
 }
           System.exit(status);
      }
}
```
This code is a little bit clunky, as we need to make sure the communicator gets destroyed in all paths, including when an exception is thrown.

Fortunately, the Communicator interface implements [java.lang.AutoCloseable](https://docs.oracle.com/javase/8/docs/api/java/lang/AutoCloseable.html): this allows us to call initialize in a try-with-resources statement, which closes (destroys) the communicator automatically, without an explicit call to the destroy method.

The preferred way to initialize the Ice run time in Java is therefore:

```
Java Compat
public class App 
{
     public static void main(String[] args) 
     {
         int status = 0;
         try(Ice.Communicator communicator = Ice.Util.initialize(args))
         {
             // ...
         } // communicator is destroyed automatically here
         System.exit(status);
     }
}
```
Back to Top ^

## See Also

- [Communicators](https://doc.zeroc.com/display/IceMatlab/Communicators)
- [Communicator Initialization](https://doc.zeroc.com/display/IceMatlab/Communicator+Initialization)
- [Application Helper Class](https://doc.zeroc.com/display/IceMatlab/Application+Helper+Class)

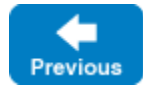

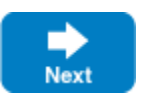